# **PEMBUATAN MOBILE APPLICATION PETA WISATA BERBASIS PLATFORM ANDROID DI KABUPATEN SRAGEN**

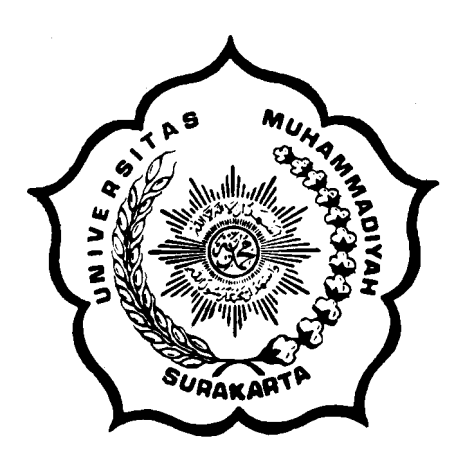

## **SKRIPSI**

Disusun sebagai salah satu syarat menyelesaikan Strata I pada Program Studi Teknik Informatika Fakultas Komunikasi dan Informatika Universitas Muhammadiyah Surakarta

Oleh:

*Muhanan Puji Santoso*  NIM: L200070005

PROGRAM STUDI TEKNIK INFORMATIKA FAKULTAS KOMUNIKASI DAN INFORMATIKA UNIVERSITAS MUHAMMADIYAH SURAKARTA 2011

# **HALAMAN PERSETUJUAN**

Skripsi dengan judul

# **PEMBUATAN MOBILE APPLICATION PETA WISATA BERBASIS PLATFORM ANDROID DI KABUPATEN SRAGEN**

telah diperiksa, disetujui pada :

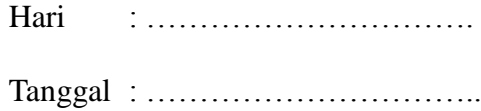

Pembimbing I

Pembimbing II

Aris Rahmadi, S.T, M.Eng NIP/NIK: 983

Yusuf Sulistyo Nugroho, S.T, M.Eng NIP/NIK: 200.1197

### **HALAMAN PENGESAHAN**

# **PEMBUATAN MOBILE APPLICATION PETA WISATA BERBASIS PLATFORM ANDROID DI KABUPATEN SRAGEN**

dipersiapkan dan disusun oleh

#### **Muhanan Puji Santoso**

NIM: L200070005

telah dipertahankan di depan Dewan Penguji

pada tanggal .....................…..

### **Susunan Dewan Penguji**

Pembimbing I

Anggota Dewan Penguji I

Aris Rakhmadi, ST., M.Eng Pembimbing II

Hasyim Asyari, S.T, MT Anggota Dewan Penguji II

Yusuf Sulistyo Nugroho, S.T, M.Eng

Dedi Gunawan, S.T

Skripsi ini telah diterima sebagai salah satu persyaratan

untuk memperoleh gelar sarjana

Tanggal ………………..

Dekan Fakultas Komunikasi dan Informatika Ketua Program Studi Teknik Informatika

Husni Thamrin, S.T, MT., Ph.D. NIK : 706

Aris Rakhmadi, ST., M.Eng. NIK : 983

#### **MOTTO DAN PERSEMBAHAN**

#### **MOTTO:**

*Ya Rabbku, lapangkanlah untukku dadaku, dan mudahkanlah untukku urusanku, dan lepaskanlah kekakuan dari lidahku, supaya mereka mengerti perkataanku*

(Q.S.Thaaha: 25-28)

## **PERSEMBAHAN :**

- 1. Allah SWT dengan sebaik-baik pujian.
- 2. Ke-dua Orang tua yang selau mendukung tanpa henti.
- 3. Para saudara dan kerabat yang selalu memberi motivasi.
- 4. Sahabat dan teman-teman yang selalu membantu.
- 5. Dan semua pihak yang mendukung dan membantu sehingga terselesainya skripsi ini.

#### **DAFTAR KONTRIBUSI**

Dengan ini saya menyatakan bahwa skripsi ini tidak terdapat karya yang pernah diajukan untuk memperoleh gelar kesarjanaan di suatu Perguruan Tinggi, dan sepanjang pengetahuan saya juga tidak terdapat karya atau pendapat yang pernah ditulis atau diterbitkan oleh orang lain kecuali yang secara tertulis diacu dalam naskah ini dan disebutkan dalam daftar pustaka.

Berikut saya sampaikan daftar kontribusi dalam penyusunan skripsi:

- 1. Perancangan program aplikasi dengan melihat contoh kasus yang ada pada tempat-tempat wisata Kabupaten Sragen dan bantuan internet dan buku yang dilampirkan dalam daftar pustaka.
- 2. Perancangan sistem basis data dengan mengunakan *phpmyadmin* 2.10.3 yang terdapat dalam satu paket *software webserver AppServ* 2.5.10 atau dapat diperoleh dari http://www.phpmyadmin.net/.
- 3. Sistem Operasi *windows 7 Ultimate* yang digunakan untuk menjalankan aplikasi Eclipse 3.6 dan SDK manager windows.
- 4. Desain tampilan dan gambar yang digunakan dalam aplikasi peta wisata Kabupaten Sragen didapatkan dari arsip-arsip foto KKL (Kuliah Kerja Lapangan) Pengolah Data Elekronik di Kabupaten Sragen dan pengambilan foto dari lokasi wisata serta dari website resmi pemerintahan kabupaten sragen www.sragenkab.go.id

Demikian pernyataan dan daftar kontribusi ini saya buat dengan sejujurnya. Saya bertanggungjawab atas isi dan kebenaran daftar di atas.

Surakarta, 29 Juli 2011

**Muhanan Puji Santoso**

Mengetahui:

Pembimbing I

Pembimbing II

Aris Rahmadi, S.T, M.Eng NIP/NIK: 983

Yusuf Sulistyo Nugroho, S.T, M.Eng NIP/NIK: 200.1197

#### **KATA PENGANTAR**

بِسُمِٱللَّهِٱلرَّحْمَننِٱلرَّحِيمِ

*Alhamdulillah* puji syukur ucapkan hanya kepada Allah *Subhanahu Wata'ala* yang telah memberikan rahmat, hidayah serta nikmat yang tiada terkira kepada hamba-Nya, sehingga penyusun dapat menyelesaikan skripsi dengan judul "Pembuatan *Mobile Application* Peta Wisata Berbasis *Platform Android* di Kabupaten Sragen".

Skripsi ini disusun untuk memenuhi kurikulum pada Program Studi Teknik Informatika Universitas Muhammadiyah Surakarta, sebagai kewajiban mahasiswa dalam rangka menyelesaikan program sarjana.

Penyusun telah berusaha untuk menyelesaikan laporan skripsi ini dengan kemapuan yang maksimal. Namun, penyusun menyadari bahwa, laporan ini tentunya masih jauh dari kesempurnaan. Oleh karena itu, penyusun mengharapkan dengan sangat saran serta kritik yang bersifat membangun supaya lebih baik. Selain itu, skripsi ini juga merupakan hasil karya dan kerjasama dari banyak pihak, walaupun yang terlihat dimuka mungkin hanyalah sebuah nama. Sehingga, dalam kesempatan ini penyusun mempersembahkan ucapan terima kasih dan penghargaan setinggi-tingginya dengan segala kerendahan hati, kepada:

1. Allah SWT dengan sebaik-baik pujian, puji yang tidak bisa diungkapkan dengan kata. Bagi-Mu puji atas iman dan islam yang Engkau anugrahkan. Maha mulia Engkau, Maha Suci nama-nama-Mu.

- 2. Shalawat dan salam semoga tetap dilimpahkan kepada Rasul Muhammad SAW dan keluarganya, dan para sahabatnya.
- 3. Kedua Orang tua yang selalu berusaha mencurahkan segala sesuatu yang Beliau miliki tanpa mengharap akan imbalan.
- 4. Aris Rahmadi, S.T, M.Eng dan Yusuf Sulistyo Nugroho, S.T, M.Eng selaku pembimbing yang selalu mengarahkan dan memberi nasehat sehingga terselesainya skripsi ini. Beliau bagaikan mengangkat saya dari permukaan tanah hingga ke atas langit, yang memberikan pemahaman mengenai hal-hal yang positif dan membangun.
- 5. Para sahabat dan teman-teman yang senantiasa memberikan semangat dan motivasi, serta segala pihak yang terlibat dalam penyusunan skripsi ini yang tidak dapat sebutkan satu per satu.

Akhirnya penyusun berharap semoga skripsi ini berguna bagi semua pihak dan bermanfaat bagi punyusun khususnya dan pembaca pada umumnya dalam menambah pengetahuan dan wawasan ilmu. Amiin.

Surakarta, 29 Juli 2011

Penyusun

# **DAFTAR ISI**

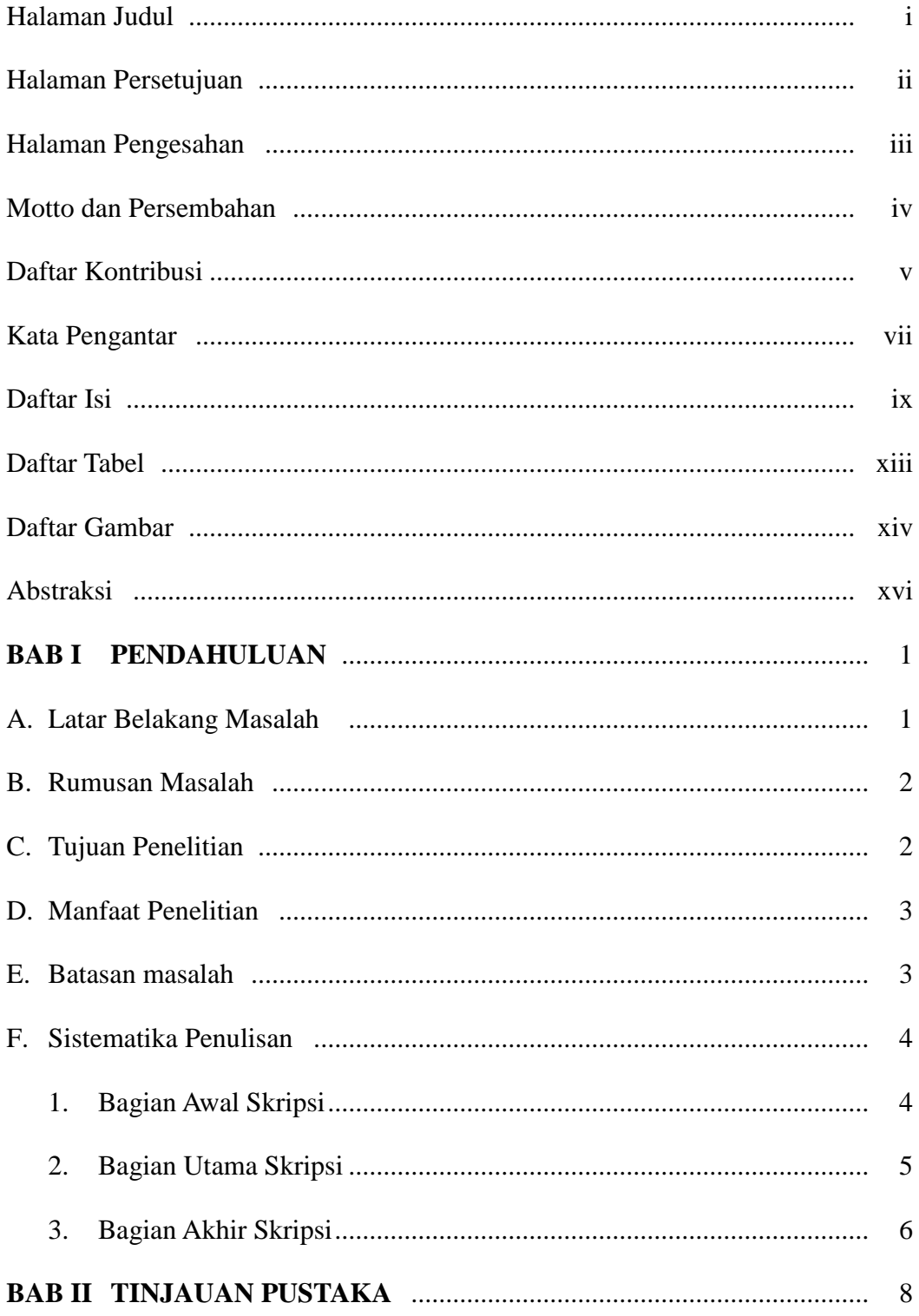

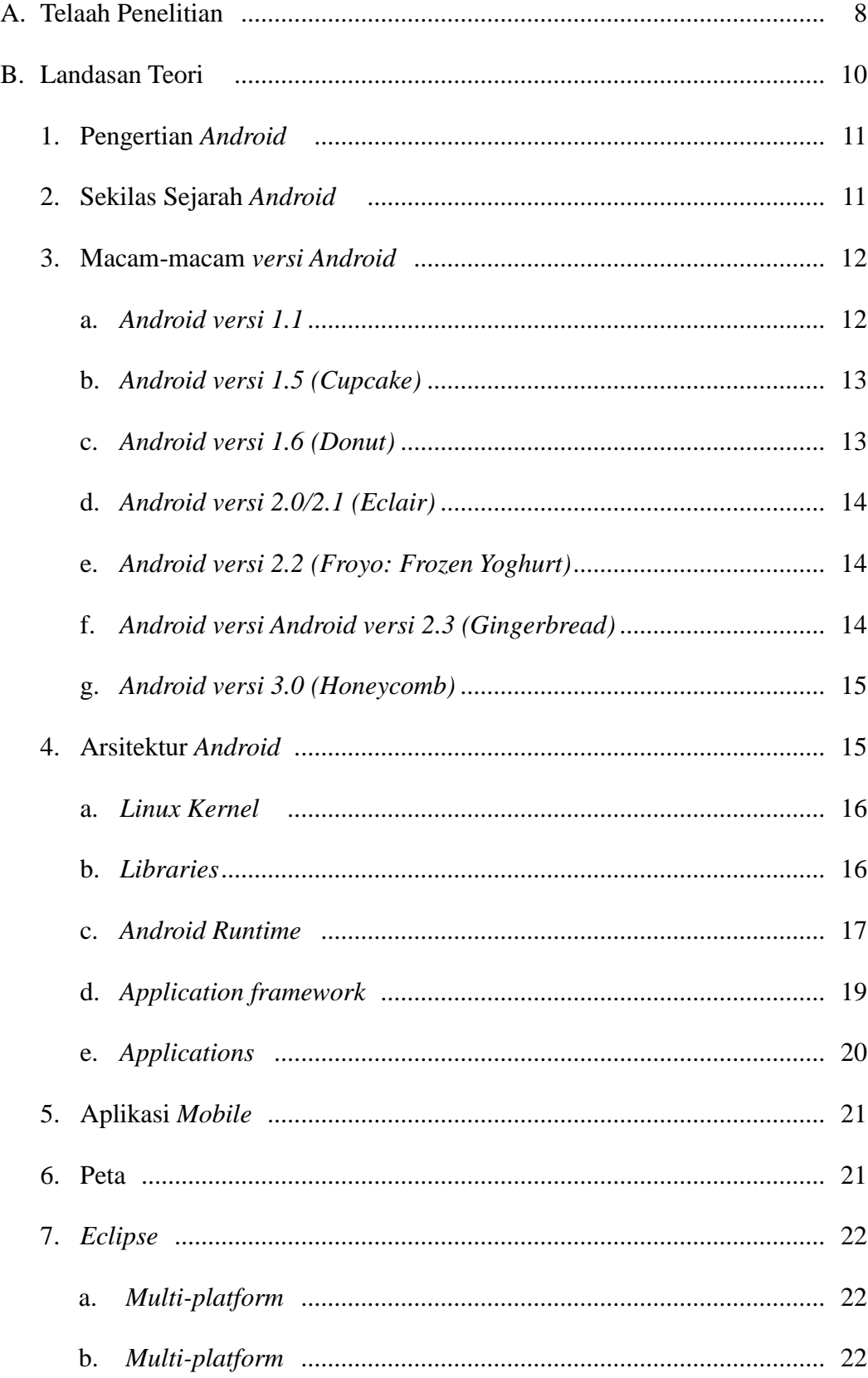

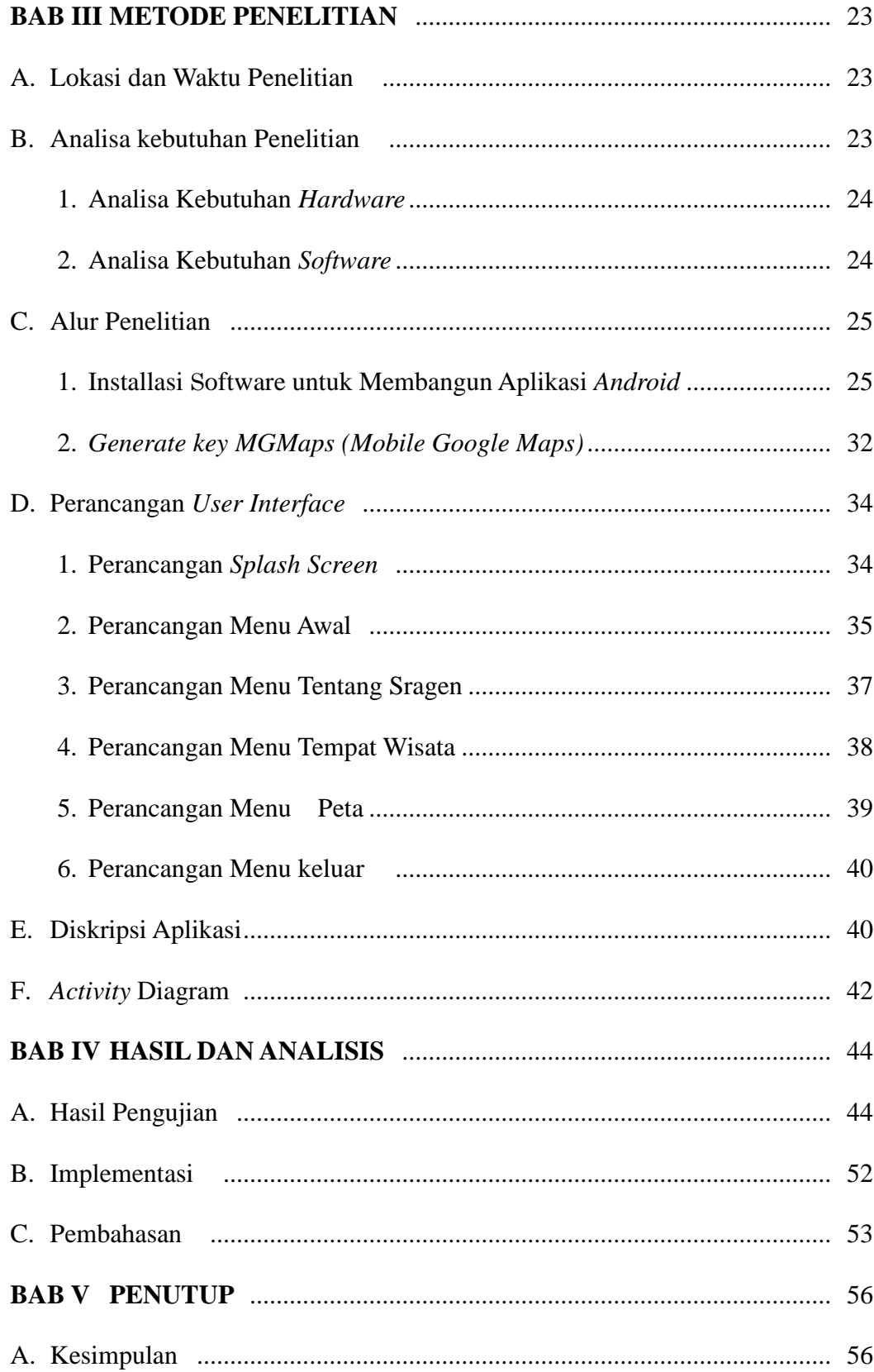

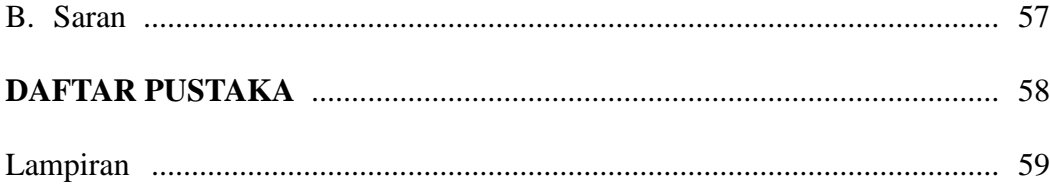

# **DAFTAR TABEL**

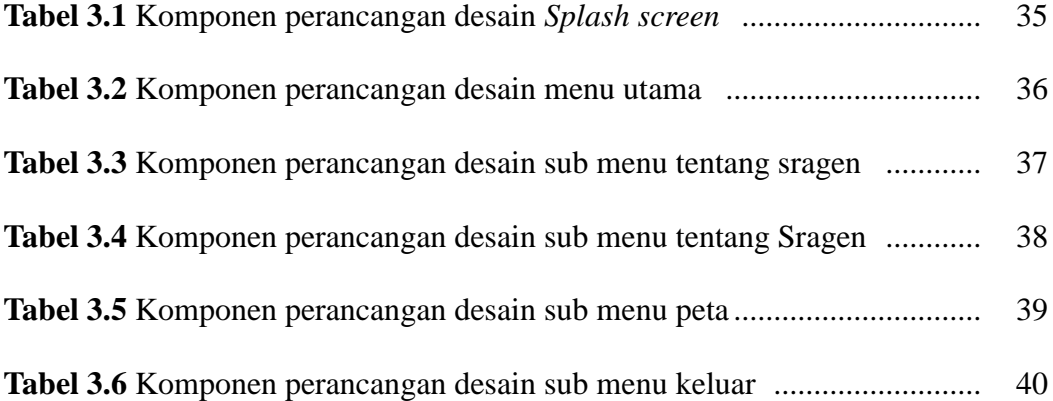

# **DAFTAR GAMBAR**

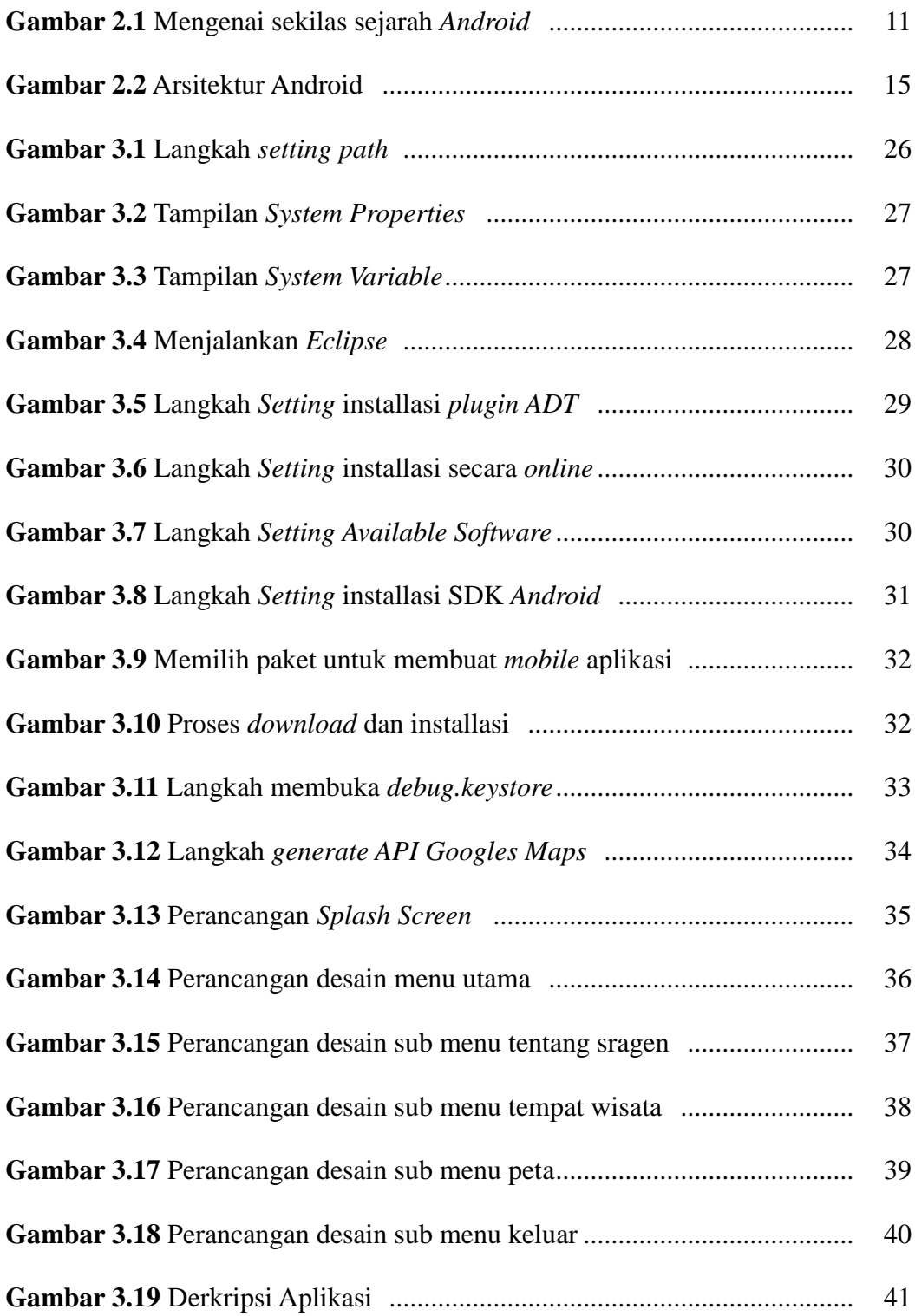

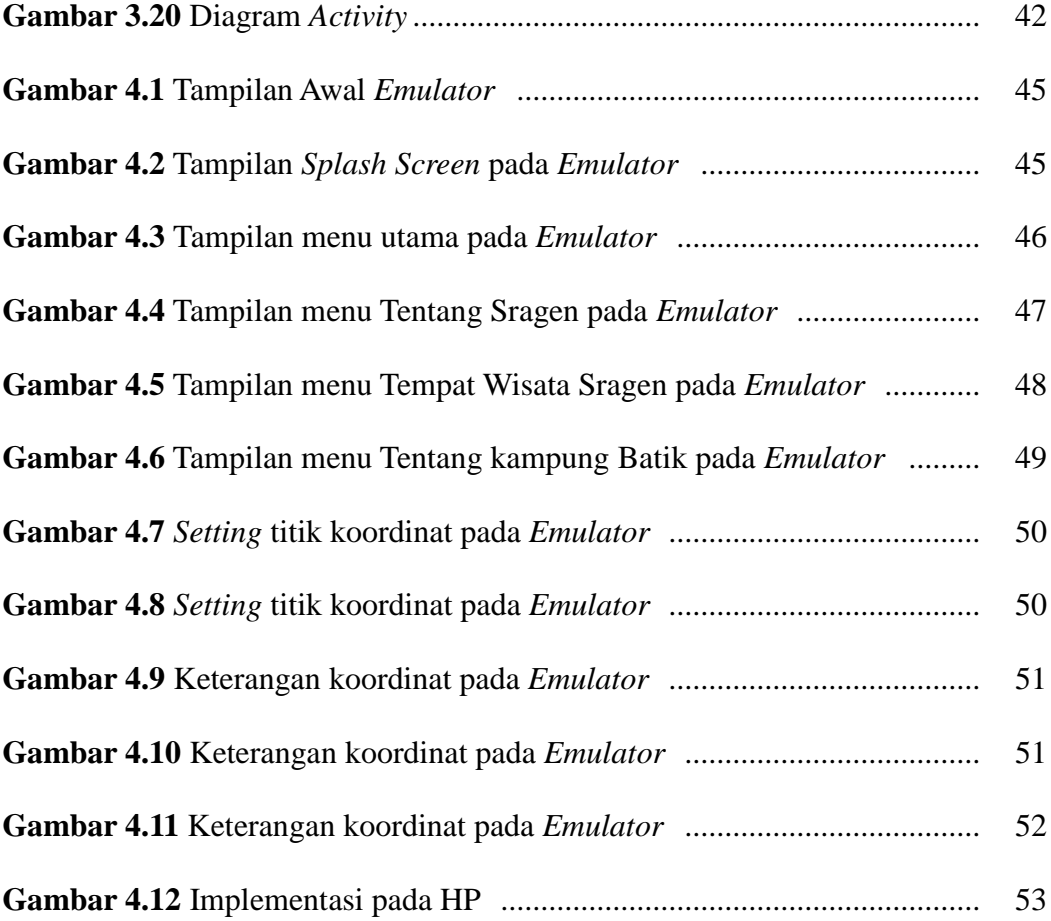

#### **ABSTRAKSI**

Kabupaten Sragen merupakan pintu gerbang untuk menuju Propinsi Jawa Tengah dari arah timur. Selain itu, di kota tersebut banyak berbagai tempat wisata yang menarik untuk dikunjungi, untuk menarik wisatawan maka perlu media informasi yang mudah yaitu *mobile*.

*Mobile application peta wisata Kabupaten Sragen* digunakan untuk mempermudah wisatawan mencari informasi pariwisata di Sragen, menggunakan metode pengumpulan data dalam penelitian ini yaitu *analisis* kebutuhan dan studi pustaka. Langkah penyelesaian aplikasi adalah perancangan, pembuatan, pengujian, perbaikan, dan yang terakhir proses *finishing* aplikasi.

Program *mobile application* peta wisata berbasis *platform android* di kabupaten sragen dapat dijadikan sebagai media informasi sekaligus media promosi pariwisata Kota Sragen.

## **Kata Kunci:** *mobile***, aplikasi, peta wisata**